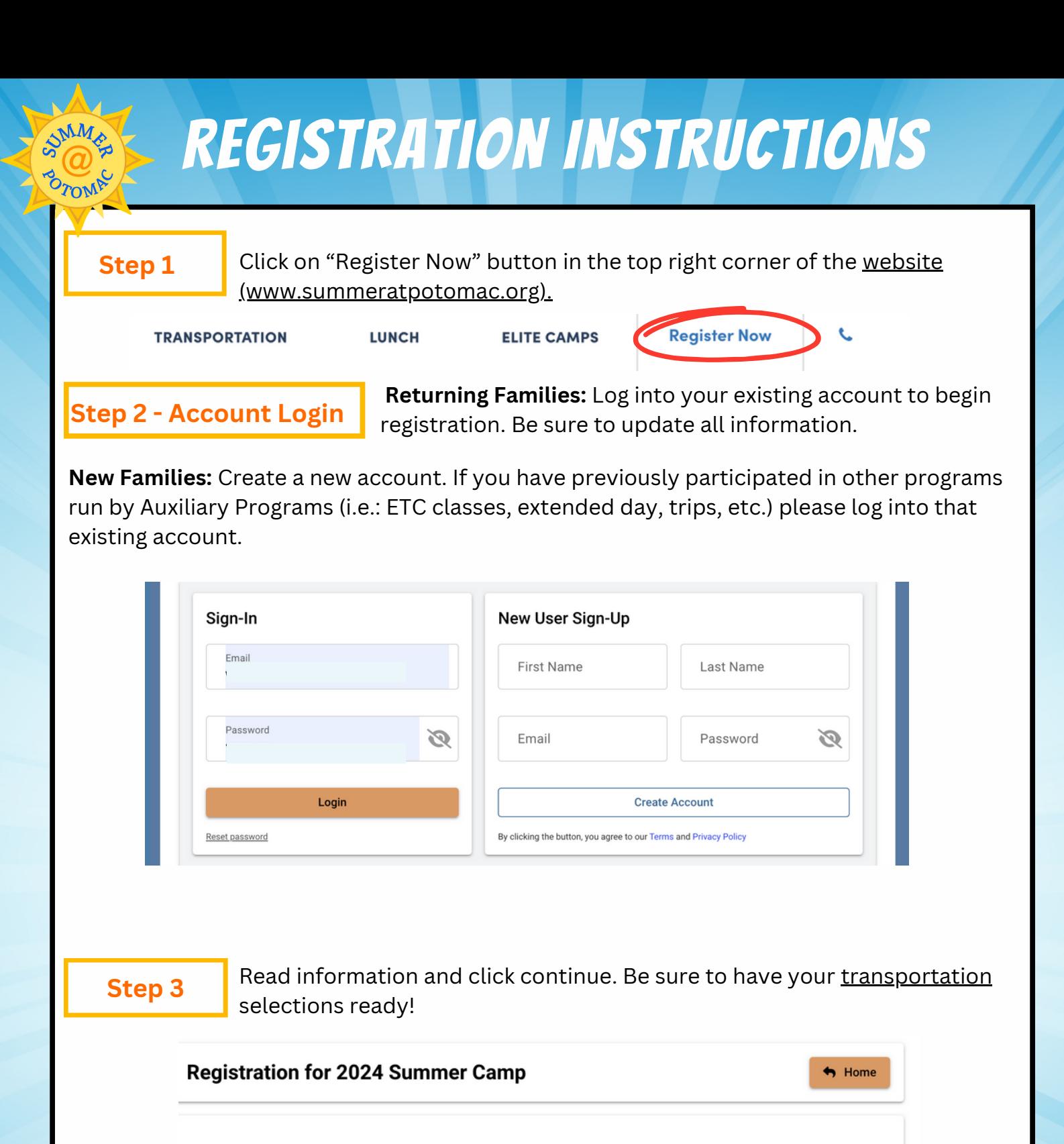

**Welcome to Summer@Potomac!** 

We are excited to have you join us for a fun filled summer!

Families will need to select arrival and departure methods to complete their registration. Our free bus service is open to all campers participating in programs that run from 9:00 am-3:00 pm. All bus stops can be found on our Transportation page.

Summer@Potomac will be closed on June 19, and July 4 and 5 in observance of federal holidays.

Continue  $\rightarrow$ 

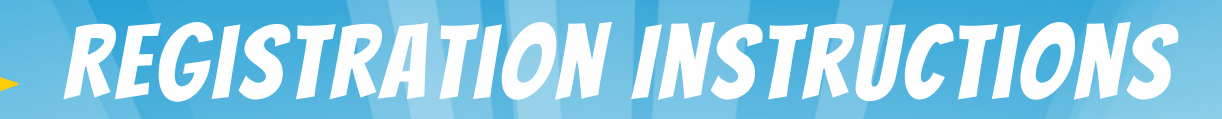

### **Step 4 - Selecting Campers for Registration**

Select returning campers name to register and/or add a new camper. Fill out requested information and press continue.

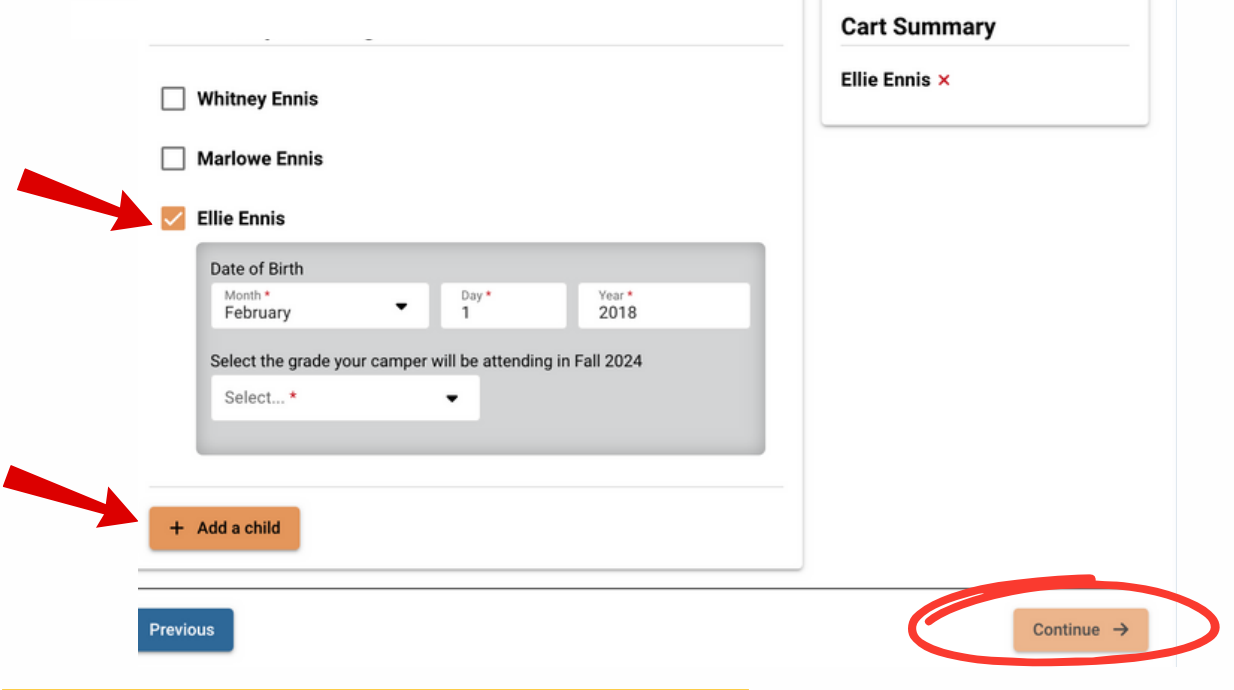

## **Step 5 - Selecting Sessions for Campers**

To add a camp click on the week or or session you'd like to enroll your first camper.

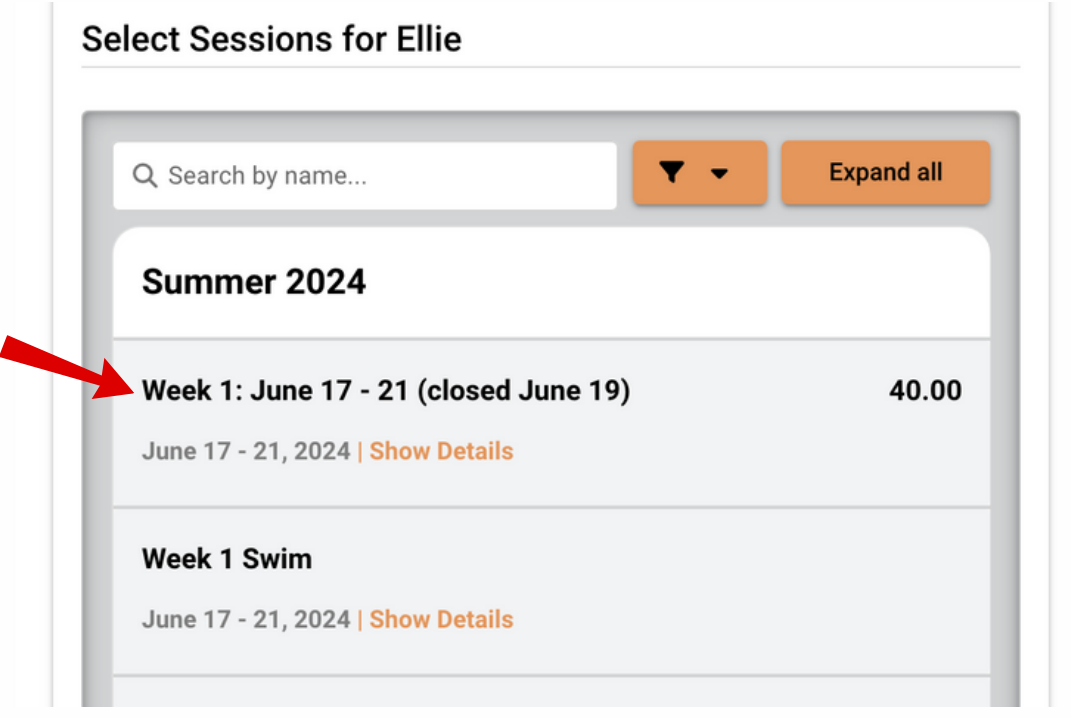

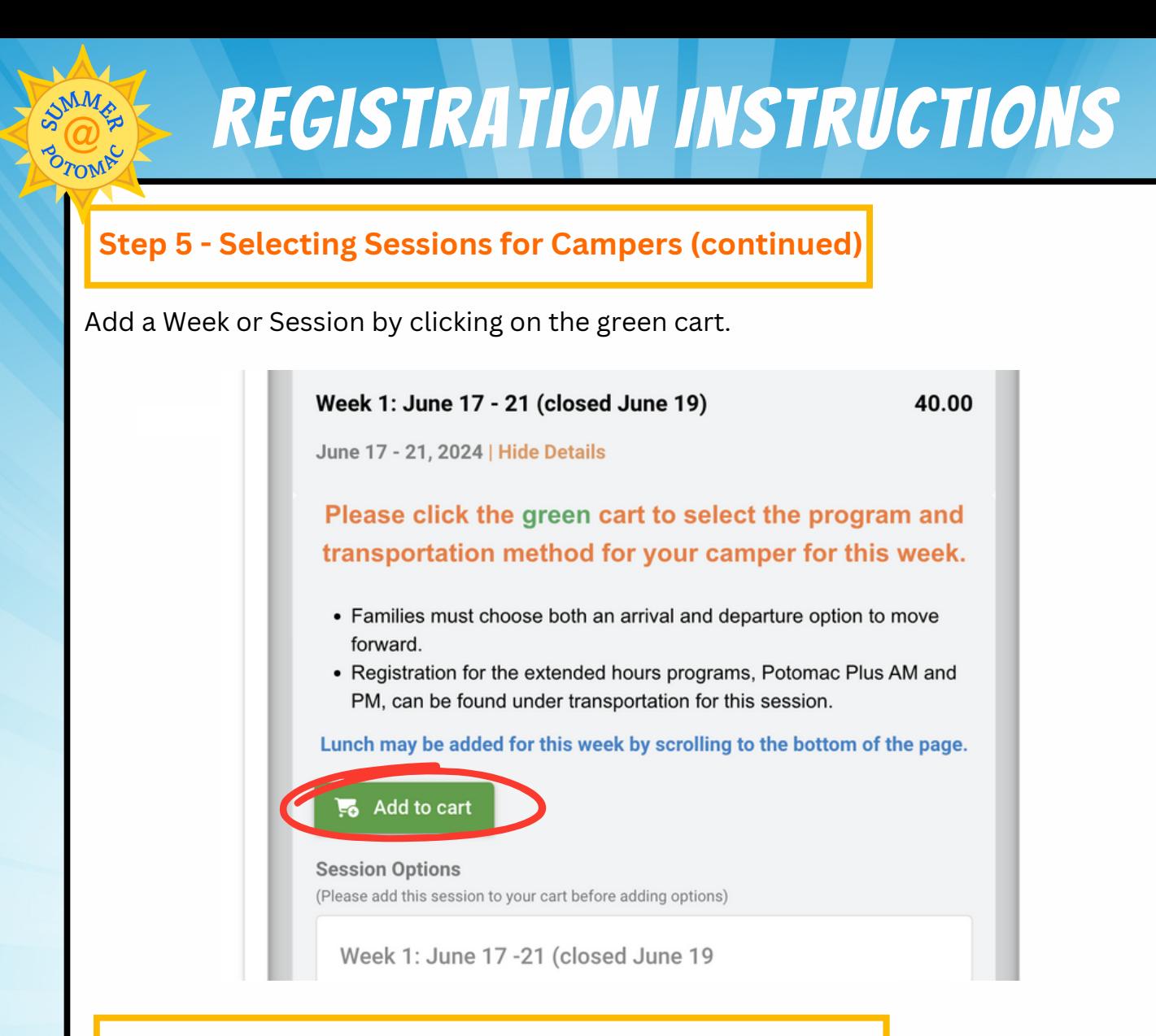

#### **Step 5 - Selecting Sessions for Campers (continued)**

Add a program by clicking on the green cart on the left.

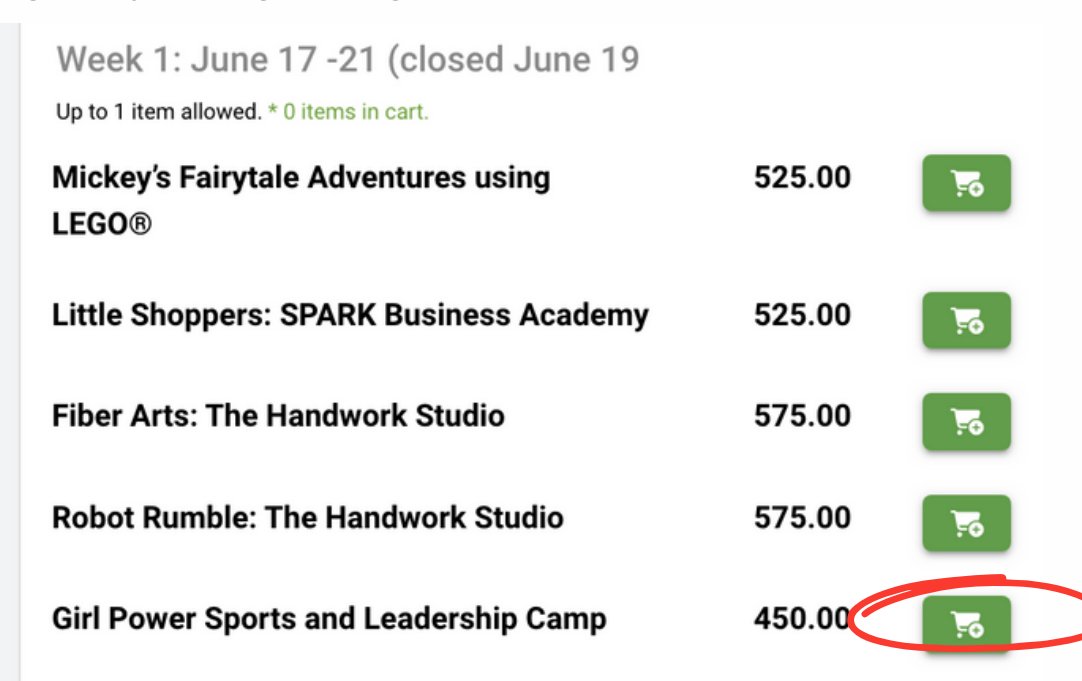

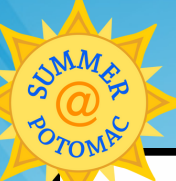

# Registration Instructions

### **Step 5 - Selecting Sessions for Campers (transportation option) (continued)**

Scroll down to select arrival and dismissal method, including Potomac Plus AM and/or PM. Carpool is only available for rising kindergartners and their siblings.

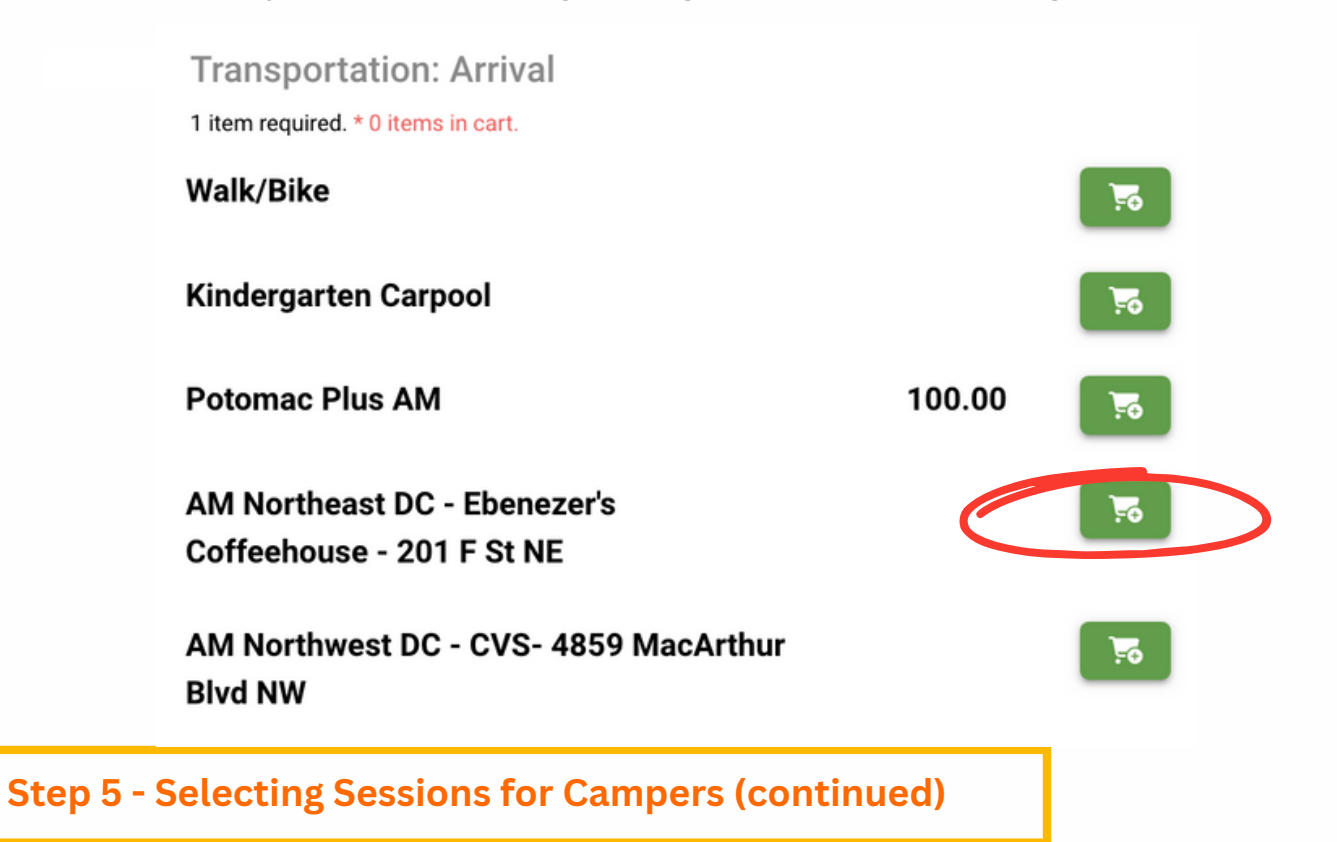

Repeat the steps listed above to add additional weeks, sessions, swim lessons and lunch. Once you are finished adding camps for all the weeks, click continue at the bottom of the screen.

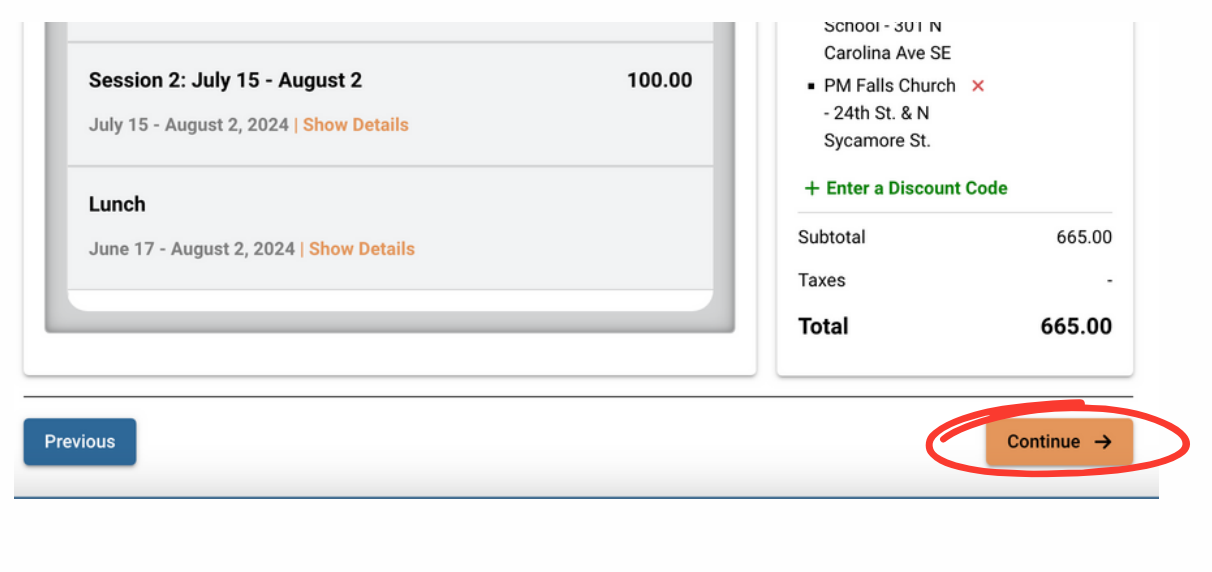

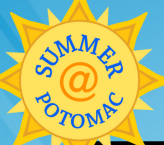

# Registration Instructions

#### **Step 6 - Required Forms**

Complete all household, camper and medical information for each camper and click continue.

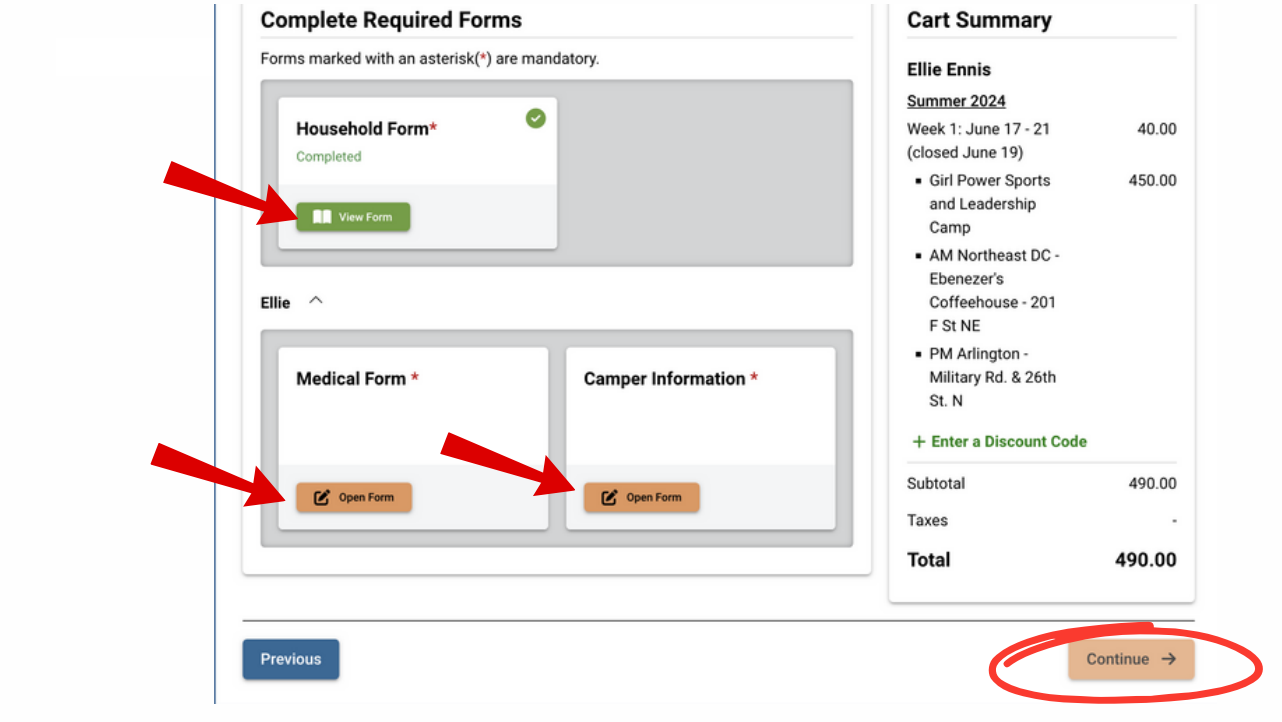

#### **Step 7 - Payment Option**

Select payment option and process payment. Press submit on the bottom right corner.

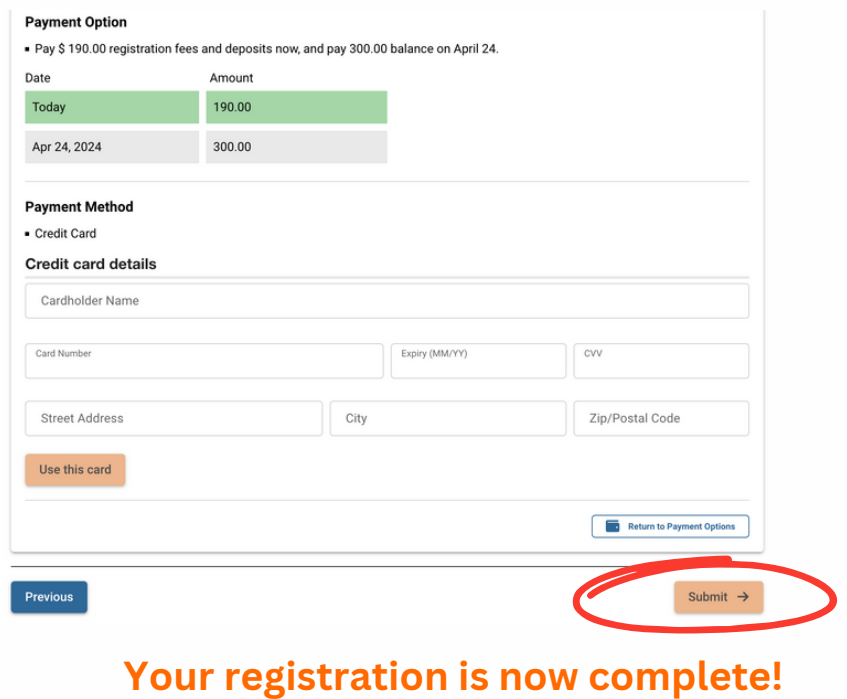